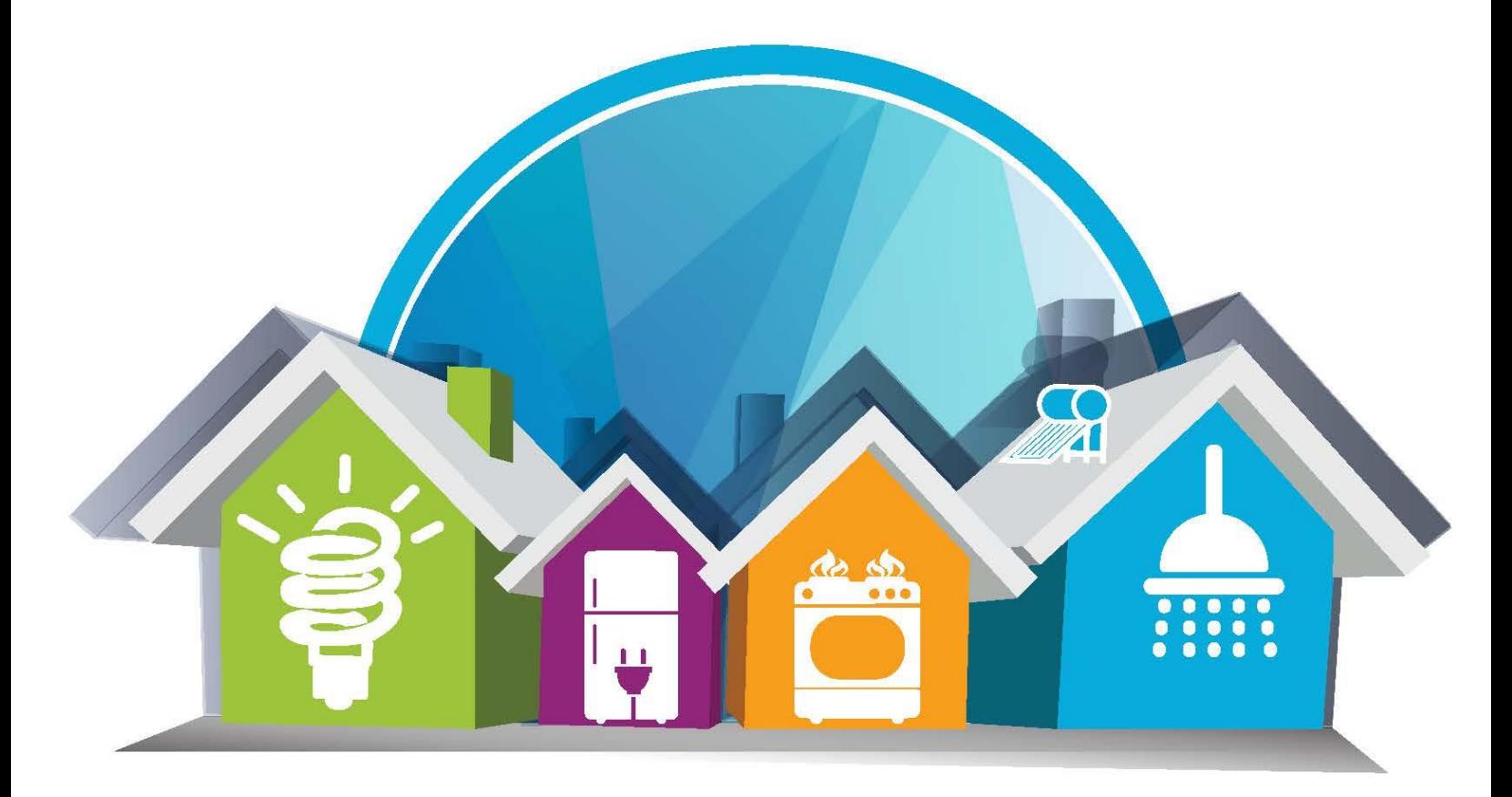

# **Encuesta Nacional sobre** Consumo de Energéticos en Viviendas Particulares

# **ENCEVI**

Descripción del procedimiento de cálculo de los principales indicadores usando el paquete de cómputo R

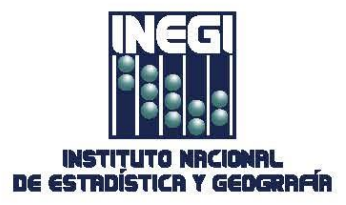

Instituto Nacional de Estadística y Geografía

## **Encuesta Nacional sobre Consumo de Energéticos en Viviendas Particulares**

# **ENCEVI**

**Descripción del procedimiento de cálculo de los principales indicadores usando el paquete de cómputo R**

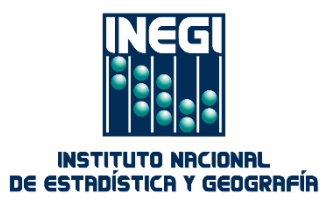

#### **Presentación**

De acuerdo con la Norma Técnica para la Generación de Estadística Básica publicada en el Diario Oficial de la Federación el 12 de noviembre de 2010, "además de los resultados estadísticos, es necesario presentar los documentos que describan el proceso general y de cada una de sus fases, así como los resultados de los indicadores utilizados para medir la calidad del proceso en sus distintas etapas" (Artículo 27). Por otro lado, "para la difusión de resultados deberá considerarse: "La publicación de información complementaria que permita a los usuarios conocer las características metodológicas, técnicas y conceptuales aplicadas en la generación de las estadísticas, incluyéndose indicadores sobre la calidad de la información" (Artículo 29, inciso III).

En atención a estas disposiciones, y complementando el resto de los documentos metodológicos que acompañan a la **Encuesta Nacional Sobre Consumo de Energéticos en Viviendas Particulares (ENCEVI)**, el Instituto pone a disposición de los usuarios este material cuyo objetivo es describir el cálculo de los principales indicadores de la encuesta por medio del paquete de cómputo R. Con esta descripción general el usuario puede replicar la obtención de los valores de los estimadores de dichos indicadores y sus precisiones estadísticas.

### **Índice**

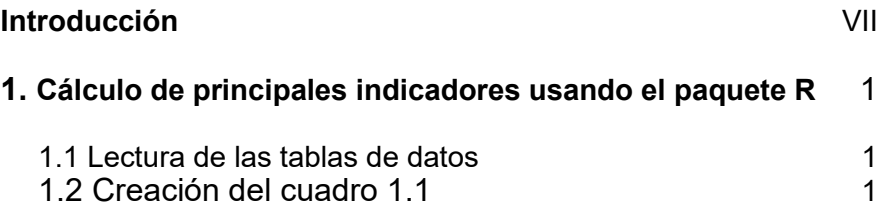

#### **Introducción**

El Instituto Nacional de Estadística y Geografía (INEGI), realizó el levantamiento de la Encuesta Nacional sobre el Consumo de Energéticos en Viviendas Particulares (ENCEVI) 2018, atendiendo a las necesidades de información detallada sobre el consumo de energía del sector residencial, considerando la calefacción y el calentamiento de agua, aire acondicionado, iluminación, cocción de alimentos y el uso de electrodomésticos (tanto grandes como pequeños equipos con conexión a la red eléctrica).

El consumo energético en las viviendas particulares representa un importante porcentaje del consumo final de energía global (cerca del 25% en el 2011, según la Organización para la cooperación y el Desarrollo Económico, OCDE).

La ENCEVI, realizada por el Instituto Nacional de Estadística y Geografía (INEGI) se levantó del 8 de enero al 29 de junio de 2018.

Con el propósito de satisfacer las necesidades de los usuarios se presenta la Descripción del cálculo de los principales indicadores con R. Este documento incluye los códigos en el paquete R utilizados en los cálculos de los principales indicadores y sus precisiones estadísticas: coeficiente de variación, error estándar e intervalos de confianza para cada estimación.

#### <span id="page-5-1"></span><span id="page-5-0"></span>**1. Cálculo de principales indicadores usando el paquete R**

A continuación, se presentan los códigos para el cálculo de los principales indicadores de la ENCEVI. Están escritos para que el usuario los ejecute sin necesidad de cambio e incluyen comentarios que explican parte del código. En la primera sección se incluye el código necesario para leer las tablas de datos que contienen la información recabada por la encuesta, y en las subsecuentes los códigos utilizados.

Antes de ejecutar los códigos es necesario que el usuario cargue las librerías foreign, survey y xlsx. La primera se utiliza para leer y escribir archivos de bases de datos, la segunda para el cálculo de las estimaciones, errores estándar, coeficientes de variación, intervalos de confianza, etcétera, en diseños de muestreo complejos como el estratificado y por conglomerados y la tercera para importar y exportar datos en formato .xlsx. Para ello, deben ejecutarse los siguientes comandos:

# Carga el paquete foreign library(foreign)

# Carga el paquete survey library(survey)

# Carga el paquete xlsx library(survey)

#### **1.1 Lectura de las tablas de datos**

Esta parte del código es la única que requiere un ajuste por parte del usuario. Antes de ejecutar los comandos que leen las tablas con la información, el usuario debe escribir el directorio con la ubicación de las bases publicadas. Por ejemplo, si se encuentran en el directorio C:\Documentos, la instrucción adecuada sería:

setwd(["C:/Documentos"](file:///C:/Users/ricardo.novelo/AppData/Local/Microsoft/Windows/Documentos))

o bien

setwd("C:\\Documentos")

El resto del código no requiere modificación.

#### **1.2 Creación del cuadro 1.1**

#### **# Cuadro 1.1**

**# Viviendas particulares habitadas y su distribución porcentual, por condición de tenencia de # aislamiento térmico y su ubicación, según regiones climáticas**

**# Enero - Junio 2018**

 $rm(list = ls())$ 

# Carga las librerías necesarias library(foreign) library(survey) library(xlsx)

# Establece el directorio donde se encuentra la base de datos setwd("C:\\...\\ENH 2018\_ENCEVI\_DBF")

#### Sólo hay que cambiar las Rutas donde se encuentran las bases de datos #### Limpia la pantalla de tablas o basura de un ejercicio anterior

#Carga las bases de datos para su explotación

BD1 <- read.dbf("vivienda.dbf",as.is = TRUE) BD2 <- read.dbf("encevi.dbf",as.is = TRUE)

#Poner en mayúsculas el nombre las variables de las tablas ya cargadas

names(BD1)<-toupper(colnames(BD1)) names(BD2)<-toupper(colnames(BD2))

#Convertir a numérico la variable del factor de expansión

BD1\$FACTOR\_SEM<-as.numeric(BD1\$FACTOR\_SEM)

#Llevar algunas variables seleccionadas de la tabla BD2 a la tabla BD1

BD1<-merge(BD1,BD2[,c("FOLIO","AIS\_TECHO","AIS\_PARED","AIS\_VENTA","AIS\_OTRO")], by= "FOLIO" ,sep="",all=T)

# Creación de variable de interés (viviendas que cuentan con algún aislamiento térmico)

BD1\$AISLA<-ifelse((BD1\$AIS\_TECHO%in%"1" | BD1\$AIS\_PARED%in%"1" | BD1\$AIS\_VENTA%in%"1" | BD1\$AIS\_OTRO%in%"1") , 1 ,0)

#Procedemos a construir variables auxiliares con respecto a las variables de nuestro interés para su explotación

```
BD1$a01<-1
BD1$a02<-ifelse(BD1$AISLA%in%"1",1,0)
BD1$a03<-ifelse(BD1$AIS_TECHO%in%"1",1,0)
BD1$a04<-ifelse(BD1$AIS_PARED%in%"1",1,0)
BD1$a05<-ifelse(BD1$AIS_VENTA%in%"1",1,0)
BD1$a06<-ifelse(BD1$AIS_OTRO%in%"1",1,0)
BD1$a07<-ifelse(BD1$AISLA%in%"0",1,0)
BD1$b01<-ifelse(BD1$REGION%in%"1",1,0)
```
BD1\$b02<-ifelse(BD1\$REGION%in%"1" & BD1\$AISLA%in%"1",1,0) BD1\$b03<-ifelse(BD1\$REGION%in%"1" & BD1\$AIS\_TECHO%in%"1",1,0) BD1\$b04<-ifelse(BD1\$REGION%in%"1" & BD1\$AIS\_PARED%in%"1",1,0) BD1\$b05<-ifelse(BD1\$REGION%in%"1" & BD1\$AIS\_VENTA%in%"1",1,0) BD1\$b06<-ifelse(BD1\$REGION%in%"1" & BD1\$AIS\_OTRO%in%"1",1,0) BD1\$b07<-ifelse(BD1\$REGION%in%"1" & BD1\$AISLA%in%"0",1,0)

```
BD1$c01<-ifelse(BD1$REGION%in%"2",1,0)
BD1$c02<-ifelse(BD1$REGION%in%"2" & BD1$AISLA%in%"1",1,0)
BD1$c03<-ifelse(BD1$REGION%in%"2" & BD1$AIS_TECHO%in%"1",1,0)
BD1$c04<-ifelse(BD1$REGION%in%"2" & BD1$AIS_PARED%in%"1",1,0)
BD1$c05<-ifelse(BD1$REGION%in%"2" & BD1$AIS_VENTA%in%"1",1,0)
BD1$c06<-ifelse(BD1$REGION%in%"2" & BD1$AIS_OTRO%in%"1",1,0)
BD1$c07<-ifelse(BD1$REGION%in%"2" & BD1$AISLA%in%"0",1,0)
```
BD1\$d01<-ifelse(BD1\$REGION%in%"3",1,0)

```
BD1$d02<-ifelse(BD1$REGION%in%"3" & BD1$AISLA%in%"1",1,0)
BD1$d03<-ifelse(BD1$REGION%in%"3" & BD1$AIS_TECHO%in%"1",1,0)
BD1$d04<-ifelse(BD1$REGION%in%"3" & BD1$AIS_PARED%in%"1",1,0)
BD1$d05<-ifelse(BD1$REGION%in%"3" & BD1$AIS_VENTA%in%"1",1,0)
BD1$d06<-ifelse(BD1$REGION%in%"3" & BD1$AIS_OTRO%in%"1",1,0)
BD1$d07<-ifelse(BD1$REGION%in%"3" & BD1$AISLA%in%"0",1,0)
```

```
# Construye el Diseño de la Encuesta (MMC) para calcular las Precisiones Estadísticas
MMC <- svydesign(id=~UPM, strata=~EST_DIS, data=BD1, weights=~ FACTOR_SEM)
```
# Estimación Total de viviendas particulares habitadas Pa01 <- svytotal(~a01, MMC) # Estimación por Región del total de viviendas particulares habitadas Pr01 <- svyby(~a01, by=~REGION, MMC, svytotal) Ea01n <- Pa01[[1]] # Estimación puntual<br>Er01n <- t(Pr01[2]) # Estimación pu # Estimación puntual-Región Ea01e <- SE(Pa01) # Error estándar Er01e <- t(data.frame(SE(Pr01))) # Error estándar-Región Cva01e <- cv(Pa01)\*100 #Coeficiente de variación Cvr01e <- t(data.frame(cv(Pr01))\*100) #Coeficiente de variación-Región Lia01e <- confint(Pa01,level=0.90)[,1] #Límite inferior Lsa01e <- confint(Pa01,level=0.90)[,2] #Límite superior Lir01e <- t(data.frame(confint(Pr01,level=0.90)[,1])) #Límite inferior-Región Lsr01e <- t(data.frame(confint(Pr01,level=0.90)[,2])) #Límite superior-Región Pra01 <- svyratio(~a01, denominator=~a01, MMC) #Porcentaje de viviendas particulares habitadas Prr01 <- svyby(~a01, denominator=~a01, by=~REGION, MMC, svyratio) # Estimación por Región del porcentaje #de viviendas particulares habitadas Ea01m <- Pra01[[1]]\*100 # Porcentaje Er01m <- t(Prr01[2]\*100) # Porcentaje-Región Ea01r <- SE(Pra01)\*100 # Error estándar Porcentaje Er01r <- t(data.frame(SE(Prr01)))\*100 # Error estándar Porcentaje-Región Cva01r <- cv(Pra01)\*100 # Coeficiente de variación Porcentaje Cvr01r <- t(data.frame(cv(Prr01))\*100) # Coeficiente de variación Porcentaje-Región Lia01r <- confint(Pra01,level=0.90)[,1]\*100 # Límite inferior Porcentaje Lsa01r <- confint(Pra01,level=0.90)[,2]\*100 # Límite inferior Porcentaje-Región Lir01r <- t(data.frame(confint(Prr01,level=0.90)[,1]) \*100) # Límite superior Porcentaje Lsr01r <- t(data.frame(confint(Prr01,level=0.90)[,2]) \*100) # Límite superior Porcentaje-Región

#Realizamos el mismo procedimeinto anterior para las variables restantes a02, a03, a04, a05, a06, a07.

Pa02 <- svytotal(~a02, MMC) #Total de viviendas con aislamiento térmico Pr02 <- svyby(~a02, by=~REGION, MMC, svytotal) Ea02n <- Pa02[[1]] Er02n <- t(Pr02[2]) Ea02e <- SE(Pa02) Er02e <- t(data.frame(SE(Pr02))) Cva02e <- cv(Pa02)\*100 Cvr02e <- t(data.frame(cv(Pr02))\*100) Lia02e <- confint(Pa02,level=0.90)[,1] Lsa02e <- confint(Pa02,level=0.90)[,2] Lir02e <- t(data.frame(confint(Pr02,level=0.90)[,1])) Lsr02e <- t(data.frame(confint(Pr02,level=0.90)[,2])) Pra02 <- svyratio(~a02, denominator=~a01, MMC) #Porcentaje de viviendas con aislamiento térmico

Prr02 <- svyby(~a02, denominator=~a01, by=~REGION, MMC, svyratio) Ea02m <- Pra02[[1]]\*100 Er02m <- t(Prr02[2]\*100) Ea02r <- SE(Pra02) \*100 Er02r <- t(data.frame(SE(Prr02))) \*100 Cva02r <- cv(Pra02)\*100 Cvr02r <- t(data.frame(cv(Prr02))\*100) Lia02r <- confint(Pra02,level=0.90)[,1]\*100 Lsa02r <- confint(Pra02,level=0.90)[,2]\*100 Lir02r <- t(data.frame(confint(Prr02,level=0.90)[,1]) \*100) Lsr02r <- t(data.frame(confint(Prr02,level=0.90)[,2]) \*100) Pa03 <- svytotal(~a03, MMC) #Total de viviendas con aislamiento térmico en techo Pr03 <- svyby(~a03, by=~REGION, MMC, svytotal) Ea03n <- Pa03[[1]] Er03n <- t(Pr03[2]) Ea03e <- SE(Pa03) Er03e <- t(data.frame(SE(Pr03))) Cva03e <- cv(Pa03)\*100 Cvr03e <- t(data.frame(cv(Pr03))\*100) Lia03e <- confint(Pa03,level=0.90)[,1] Lsa03e <- confint(Pa03,level=0.90)[,2] Lir03e <- t(data.frame(confint(Pr03,level=0.90)[,1])) Lsr03e <- t(data.frame(confint(Pr03,level=0.90)[,2])) Pra03 <- svyratio(~a03, denominator=~a02, MMC) #Porcentaje de viviendas con aislamiento térmico en techo con respecto a las viviendas que tienen aislamiento térmico Prr03 <- svyby(~a03, denominator=~a02, by=~REGION, MMC, svyratio) Ea03m <- Pra03[[1]]\*100 Er03m <- t(Prr03[2]\*100) Ea03r <- SE(Pra03) \*100 Er03r <- t(data.frame(SE(Prr03))) \*100 Cva03r <- cv(Pra03)\*100 Cvr03r <- t(data.frame(cv(Prr03))\*100) Lia03r <- confint(Pra03,level=0.90)[,1]\*100 Lsa03r <- confint(Pra03,level=0.90)[,2]\*100 Lir03r <- t(data.frame(confint(Prr03,level=0.90)[,1]) \*100) Lsr03r <- t(data.frame(confint(Prr03,level=0.90)[,2]) \*100) Pa04 <- svytotal(~a04, MMC) #Total de viviendas con aislamiento térmico en paredes Pr04 <- svyby(~a04, by=~REGION, MMC, svytotal) Ea04n <- Pa04[[1]] Er04n <- t(Pr04[2]) Ea04e <- SE(Pa04) Er04e <- t(data.frame(SE(Pr04))) Cva04e <- cv(Pa04)\*100 Cvr04e <- t(data.frame(cv(Pr04))\*100) Lia04e <- confint(Pa04,level=0.90)[,1] Lsa04e <- confint(Pa04,level=0.90)[,2] Lir04e <- t(data.frame(confint(Pr04,level=0.90)[,1])) Lsr04e <- t(data.frame(confint(Pr04,level=0.90)[,2])) Pra04 <- svyratio(~a04, denominator=~a02, MMC) #Porcentaje de viviendas con aislamiento térmico en paredes con respecto a las viviendas que tienen aislamiento térmico

```
Prr04 <- svyby(~a04, denominator=~a02, by=~REGION, MMC, svyratio)
```

```
Ea04m <- Pra04[[1]]*100
Er04m <- t(Prr04[2]*100)
Ea04r <- SE(Pra04) *100
Er04r <- t(data.frame(SE(Prr04))) *100
Cva04r <- cv(Pra04)*100
Cvr04r <- t(data.frame(cv(Prr04))*100)
Lia04r <- confint(Pra04,level=0.90)[,1]*100
Lsa04r <- confint(Pra04,level=0.90)[,2]*100
Lir04r <- t(data.frame(confint(Prr04,level=0.90)[,1]) *100)
Lsr04r <- t(data.frame(confint(Prr04,level=0.90)[,2]) *100)
Pa05 <- svytotal(~a05, MMC) #Total de viviendas con aislamiento térmico en ventanas
Pr05 <- svyby(~a05, by=~REGION, MMC, svytotal)
Ea05n <- Pa05[[1]]
Er05n <- t(Pr05[2])
Ea05e <- SE(Pa05)
Er05e <- t(data.frame(SE(Pr05)))
Cva05e <- cv(Pa05)*100
Cvr05e <- t(data.frame(cv(Pr05))*100)
Lia05e <- confint(Pa05,level=0.90)[,1]
Lsa05e <- confint(Pa05,level=0.90)[,2]
Lir05e <- t(data.frame(confint(Pr05,level=0.90)[,1]))
Lsr05e <- t(data.frame(confint(Pr05,level=0.90)[,2]))
Pra05 <- svyratio(~a05, denominator=~a02, MMC) #Porcentaje de viviendas con aislamiento térmico en ventanas 
con respecto a las viviendas que tienen aislamiento térmico
Prr05 <- svyby(~a05, denominator=~a02, by=~REGION, MMC, svyratio)
Ea05m <- Pra05[[1]]*100
Er05m <- t(Prr05[2]*100)
Ea05r <- SE(Pra05) *100
Er05r <- t(data.frame(SE(Prr05))) *100
Cva05r <- cv(Pra05)*100
Cvr05r <- t(data.frame(cv(Prr05))*100)
Lia05r <- confint(Pra05,level=0.90)[,1]*100
Lsa05r <- confint(Pra05,level=0.90)[,2]*100
Lir05r <- t(data.frame(confint(Prr05,level=0.90)[,1]) *100)
Lsr05r <- t(data.frame(confint(Prr05,level=0.90)[,2]) *100)
Pa06 <- svytotal(~a06, MMC) #Total de viviendas con aislamiento térmico en otro
Pr06 <- svyby(~a06, by=~REGION, MMC, svytotal)
Ea06n <- Pa06[[1]]
Er06n <- t(Pr06[2])
Ea06e <- SE(Pa06)
Er06e <- t(data.frame(SE(Pr06)))
Cva06e <- cv(Pa06)*100
Cvr06e <- t(data.frame(cv(Pr06))*100)
Lia06e <- confint(Pa06,level=0.90)[,1]
Lsa06e <- confint(Pa06,level=0.90)[,2]
Lir06e <- t(data.frame(confint(Pr06,level=0.90)[,1]))
Lsr06e <- t(data.frame(confint(Pr06,level=0.90)[,2]))
Pra06 <- svyratio(~a06, denominator=~a02, MMC) #Porcentaje de viviendas con aislamiento térmico en otro con 
respecto a las viviendas que tienen aislamiento térmico
Prr06 <- svyby(~a06, denominator=~a02, by=~REGION, MMC, svyratio)
Ea06m <- Pra06[[1]]*100
```
Er06m <- t(Prr06[2]\*100) Ea06r <- SE(Pra06) \*100 Er06r <- t(data.frame(SE(Prr06))) \*100 Cva06r <- cv(Pra06)\*100 Cvr06r <- t(data.frame(cv(Prr06))\*100) Lia06r <- confint(Pra06,level=0.90)[,1]\*100 Lsa06r <- confint(Pra06,level=0.90)[,2]\*100 Lir06r <- t(data.frame(confint(Prr06,level=0.90)[,1]) \*100) Lsr06r <- t(data.frame(confint(Prr06,level=0.90)[,2]) \*100) Pa07 <- svytotal(~a07, MMC) #Total de viviendas que no tienen aislamiento térmico Pr07 <- svyby(~a07, by=~REGION, MMC, svytotal) Ea07n <- Pa07[[1]] Er07n <- t(Pr07[2]) Ea07e <- SE(Pa07) Er07e <- t(data.frame(SE(Pr07))) Cva07e <- cv(Pa07)\*100 Cvr07e <- t(data.frame(cv(Pr07))\*100) Lia07e <- confint(Pa07,level=0.90)[,1] Lsa07e <- confint(Pa07,level=0.90)[,2] Lir07e <- t(data.frame(confint(Pr07,level=0.90)[,1])) Lsr07e <- t(data.frame(confint(Pr07,level=0.90)[,2])) Pra07 <- svyratio(~a07, denominator=~a01, MMC) #Porcentaje de viviendas que no tienen aislamiento térmico Prr07 <- svyby(~a07, denominator=~a01, by=~REGION, MMC, svyratio) Ea07m <- Pra07[[1]]\*100 Er07m <- t(Prr07[2]\*100) Ea07r <- SE(Pra07) \*100 Er07r <- t(data.frame(SE(Prr07))) \*100 Cva07r <- cv(Pra07)\*100 Cvr07r <- t(data.frame(cv(Prr07))\*100) Lia07r <- confint(Pra07,level=0.90)[,1]\*100 Lsa07r <- confint(Pra07,level=0.90)[,2]\*100 Lir07r <- t(data.frame(confint(Prr07,level=0.90)[,1]) \*100) Lsr07r <- t(data.frame(confint(Prr07,level=0.90)[,2]) \*100)

#Agrupamos los datos de estimaciones puntuales conforme a como se quieren presentar los datos T1n <- t(data.frame(cbind(Ea01n, Ea02n, Ea03n, Ea04n, Ea05n, Ea06n, Ea07n))) T1m <- t(data.frame(cbind(Ea01m, Ea02m, Ea03m, Ea04m, Ea05m, Ea06m, Ea07m))) T2n <- t(data.frame(cbind(Er01n[1], Er02n[1], Er03n[1], Er04n[1], Er05n[1], Er06n[1], Er07n[1]))) T2m <- t(data.frame(cbind(Er01m[1], Er02m[1], Er03m[1], Er04m[1], Er05m[1], Er06m[1], Er07m[1]))) T3n <- t(data.frame(cbind(Er01n[2], Er02n[2], Er03n[2], Er04n[2], Er05n[2], Er06n[2], Er07n[2]))) T3m <- t(data.frame(cbind(Er01m[2], Er02m[2], Er03m[2], Er04m[2], Er05m[2], Er06m[2], Er07m[2]))) T4n <- t(data.frame(cbind(Er01n[3], Er02n[3], Er03n[3], Er04n[3], Er05n[3], Er06n[3], Er07n[3]))) T4m <- t(data.frame(cbind(Er01m[3], Er02m[3], Er03m[3], Er04m[3], Er05m[3], Er06m[3], Er07m[3])))

EP<-cbind(T1n,T1m,"",T2n,T2m,"",T3n,T3m,"",T4n,T4m)

#Agrupamos los datos de Error estándar conforme a como se quieren presentar los datos E1n <- t(data.frame(cbind(Ea01e, Ea02e, Ea03e, Ea04e, Ea05e, Ea06e, Ea07e))) E1m <- t(data.frame(cbind(Ea01r, Ea02r, Ea03r, Ea04r, Ea05r, Ea06r, Ea07r))) E2n <- t(data.frame(cbind(Er01e[1], Er02e[1], Er03e[1], Er04e[1], Er05e[1], Er06e[1], Er07e[1]))) E2m <- t(data.frame(cbind(Er01r[1], Er02r[1], Er03r[1], Er04r[1], Er05r[1], Er06r[1], Er07r[1]))) E3n <- t(data.frame(cbind(Er01e[2], Er02e[2], Er03e[2], Er04e[2], Er05e[2], Er06e[2], Er07e[2]))) E3m <- t(data.frame(cbind(Er01r[2], Er02r[2], Er03r[2], Er04r[2], Er05r[2], Er06r[2], Er07r[2])))

E4n <- t(data.frame(cbind(Er01e[3], Er02e[3], Er03e[3], Er04e[3], Er05e[3], Er06e[3], Er07e[3]))) E4m <- t(data.frame(cbind(Er01r[3], Er02r[3], Er03r[3], Er04r[3], Er05r[3], Er06r[3], Er07r[3])))

EE<-cbind(E1n,E1m,"",E2n,E2m,"",E3n,E3m,"",E4n,E4m)

#Agrupamos los datos de coefcientes de variación conforme a como se quieren presentar los datos C1n <- t(data.frame(cbind(Cva01e, Cva02e, Cva03e, Cva04e, Cva05e, Cva06e, Cva07e))) C1m <- t(data.frame(cbind(Cva01r, Cva02r, Cva03r, Cva04r, Cva05r, Cva06r, Cva07r))) C2n <- t(data.frame(cbind(Cvr01e[1], Cvr02e[1], Cvr03e[1], Cvr04e[1], Cvr05e[1], Cvr06e[1], Cvr07e[1]))) C2m <- t(data.frame(cbind(Cvr01r[1], Cvr02r[1], Cvr03r[1], Cvr04r[1], Cvr05r[1], Cvr06r[1], Cvr07r[1]))) C3n <- t(data.frame(cbind(Cvr01e[2], Cvr02e[2], Cvr03e[2], Cvr04e[2], Cvr05e[2], Cvr06e[2], Cvr07e[2]))) C3m <- t(data.frame(cbind(Cvr01r[2], Cvr02r[2], Cvr03r[2], Cvr04r[2], Cvr05r[2], Cvr06r[2], Cvr07r[2]))) C4n <- t(data.frame(cbind(Cvr01e[3], Cvr02e[3], Cvr03e[3], Cvr04e[3], Cvr05e[3], Cvr06e[3], Cvr07e[3]))) C4m <- t(data.frame(cbind(Cvr01r[3], Cvr02r[3], Cvr03r[3], Cvr04r[3], Cvr05r[3], Cvr06r[3], Cvr07r[3])))

CV<-cbind(C1n,C1m,"",C2n,C2m,"",C3n,C3m,"",C4n,C4m)

#Agrupamos los datos de límite inferior conforme a como se quieren presentar los datos Li1n <- t(data.frame(cbind(Lia01e, Lia02e, Lia03e, Lia04e, Lia05e, Lia06e, Lia07e))) Li1m <- t(data.frame(cbind(Lia01r, Lia02r, Lia03r, Lia04r, Lia05r, Lia06r, Lia07r))) Li2n <- t(data.frame(cbind(Lir01e[1], Lir02e[1], Lir03e[1], Lir04e[1], Lir05e[1], Lir06e[1], Lir07e[1]))) Li2m <- t(data.frame(cbind(Lir01r[1], Lir02r[1], Lir03r[1], Lir04r[1], Lir05r[1], Lir06r[1], Lir07r[1]))) Li3n <- t(data.frame(cbind(Lir01e[2], Lir02e[2], Lir03e[2], Lir04e[2], Lir05e[2], Lir06e[2], Lir07e[2]))) Li3m <- t(data.frame(cbind(Lir01r[2], Lir02r[2], Lir03r[2], Lir04r[2], Lir05r[2], Lir06r[2], Lir07r[2]))) Li4n <- t(data.frame(cbind(Lir01e[3], Lir02e[3], Lir03e[3], Lir04e[3], Lir05e[3], Lir06e[3], Lir07e[3]))) Li4m <- t(data.frame(cbind(Lir01r[3], Lir02r[3], Lir03r[3], Lir04r[3], Lir05r[3], Lir06r[3], Lir07r[3])))

LI<-cbind(Li1n,Li1m,"",Li2n,Li2m,"",Li3n,Li3m,"",Li4n,Li4m)

#Agrupamos los datos de límite superior conforme a como se quieren presentar los datos Ls1n <- t(data.frame(cbind(Lsa01e, Lsa02e, Lsa03e, Lsa04e, Lsa05e, Lsa06e, Lsa07e))) Ls1m <- t(data.frame(cbind(Lsa01r, Lsa02r, Lsa03r, Lsa04r, Lsa05r, Lsa06r, Lsa07r))) Ls2n <- t(data.frame(cbind(Lsr01e[1], Lsr02e[1], Lsr03e[1], Lsr04e[1], Lsr05e[1], Lsr06e[1], Lsr07e[1]))) Ls2m <- t(data.frame(cbind(Lsr01r[1], Lsr02r[1], Lsr03r[1], Lsr04r[1], Lsr05r[1], Lsr06r[1], Lsr07r[1]))) Ls3n <- t(data.frame(cbind(Lsr01e[2], Lsr02e[2], Lsr03e[2], Lsr04e[2], Lsr05e[2], Lsr06e[2], Lsr07e[2]))) Ls3m <- t(data.frame(cbind(Lsr01r[2], Lsr02r[2], Lsr03r[2], Lsr04r[2], Lsr05r[2], Lsr06r[2], Lsr07r[2]))) Ls4n <- t(data.frame(cbind(Lsr01e[3], Lsr02e[3], Lsr03e[3], Lsr04e[3], Lsr05e[3], Lsr06e[3], Lsr07e[3]))) Ls4m <- t(data.frame(cbind(Lsr01r[3], Lsr02r[3], Lsr03r[3], Lsr04r[3], Lsr05r[3], Lsr06r[3], Lsr07r[3])))

LS<-cbind(Ls1n,Ls1m,"",Ls2n,Ls2m,"",Ls3n,Ls3m,"",Ls4n,Ls4m)

#Las etiquetas con las que se referencian los datos son nomb<-c("Estados Unidos Mexicanos",

"Sí tienen aislamiento térmico", "Techos", "Paredes", "Ventanas", "Otro", "No tienen aislamiento térmico")

regiones<-c("Viviendas particulares habitadas","","",

"Región cálida extrema","","", "Región templada","","",

"Región tropical","")

```
absrels<-c("Absoluto","Relativo","",
       "Absoluto","Relativo","",
       "Absoluto","Relativo","",
       "Absoluto","Relativo")
```
row.names(EP)<-row.names(CV)<-row.names(EE)<-row.names(LI)<-row.names(LS) <-nomb # Asigna las etiquetas y nombres a cada tabla colnames(EP)<-colnames(CV)<-colnames(EE)<-colnames(LI)<-colnames(LS) <-absrels EP **CV** EE LI LS Datos <- rbind(EP,"", CV, "",EE, "",LI, "",LS) # Agrega las Precisiones Estadísticas en una Matriz (Datos) Datos <- rbind(regiones,Datos)

Datos1 <- as.data.frame(Datos) # Convierte (Datos) en un data frame (Datos1) para exportarla a Excel write.xlsx(Datos1,"ENCEVI\_2017\_Cuadro\_1\_1\_Salida\_R\_RN.xlsx")